[AccueilRevenir à l'accueil](https://eman-archives.org/Foucault-fiches)[CollectionBoite\\_037 | Années de formation : Sorbonne,](https://eman-archives.org/Foucault-fiches/collections/show/153) [rue d'Ulm](https://eman-archives.org/Foucault-fiches/collections/show/153)[CollectionBoite\\_037-5-chem | Feuerbach. La philosophie et la nouvelle](https://eman-archives.org/Foucault-fiches/collections/show/158) [philosophie.](https://eman-archives.org/Foucault-fiches/collections/show/158) [ItemFeuillet 99 \(vierge\)](#page--1-0)

## **Feuillet 99 (vierge)**

## **Auteur : Foucault, Michel**

## **Présentation de la fiche**

Coteb037\_f0099 SourceBoite\_037-5-chem | Feuerbach. La philosophie et la nouvelle philosophie. **LangueFrancais** TypeFicheLecture RelationNumérisation d'un manuscrit original consultable à la BnF, département des Manuscrits, cote NAF 28730

## **Références éditoriales**

Éditeuréquipe FFL (projet ANR *Fiches de lecture de Michel Foucault*) ; projet EMAN (Thalim, CNRS-ENS-Sorbonne nouvelle). Droits

- Image : Avec l'autorisation des ayants droit de Michel Foucault. Tous droits réservés pour la réutilisation des images.
- Notice : équipe FFL ; projet EMAN (Thalim, CNRS-ENS-Sorbonne nouvelle). Licence Creative Commons Attribution – Partage à l'Identique 3.0 (CC BY-SA 3.0 FR).

Notice créée par [équipe FFL](https://eman-archives.org/Foucault-fiches/mapage/6) Notice créée le 26/03/2020 Dernière modification le 23/04/2021

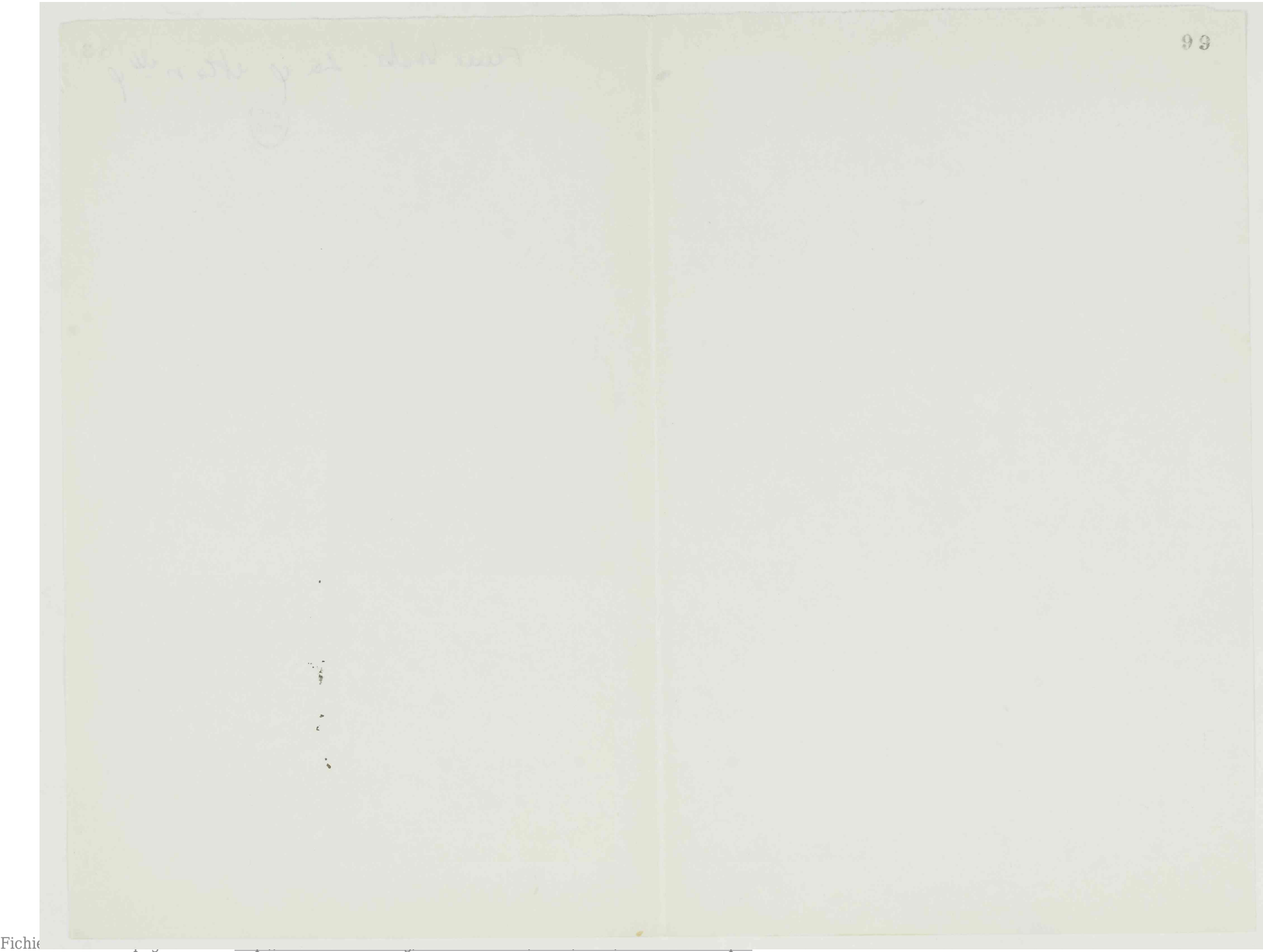

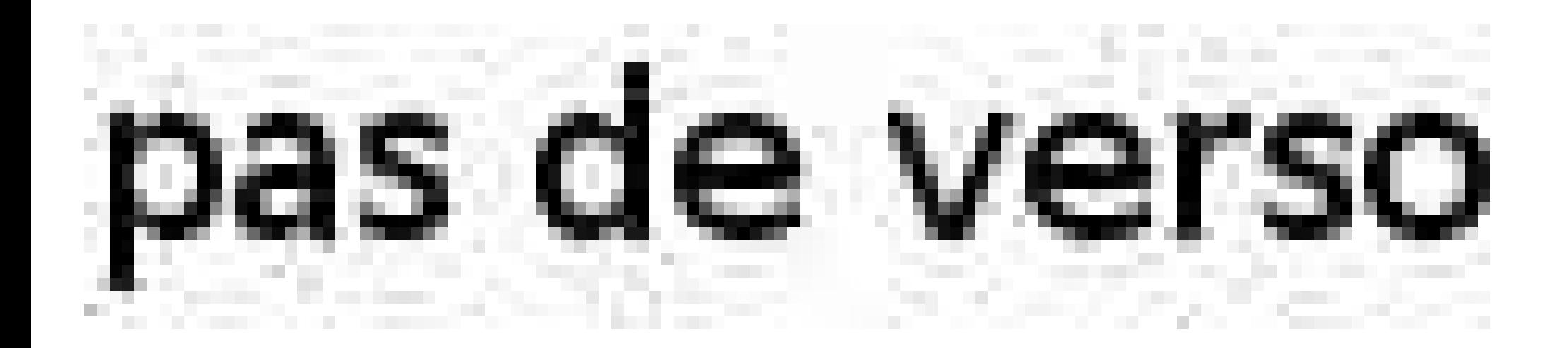